## Uploading HDB / MSS scripts

PowerConnect has the ability to upload HANA or SQL Server scripts that can be executed regularly, and the output of the script is uploaded to Splunk.

SAP standard HANA scripts can be found attached to note 1969700 - SQL Statement Collection for SAP HANA. We have packaged these up as an .xml file that can be uploaded directly. Please contact <a href="mailto:support@powerconnect.io">support@powerconnect.io</a> to obtain a copy of the .xml file.

If you want to add your own HANA script use the following instructions.

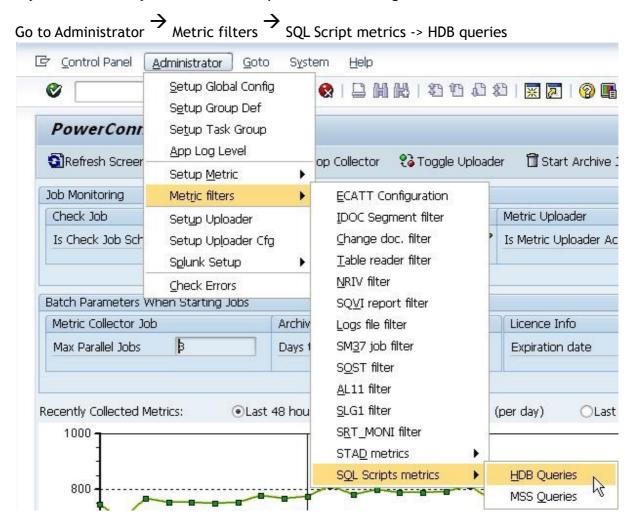

To upload the .xml

Click on Load from file

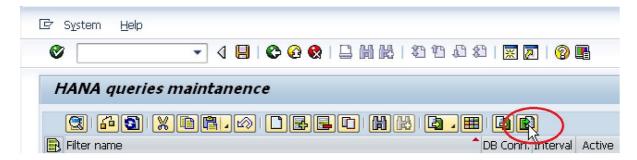

## Select the provided .xml file

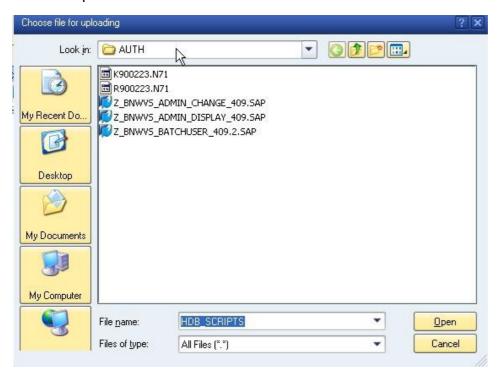

This will upload all the scripts embedded in the file. This is the only

## To add a new custom script

Click on **Create** icon

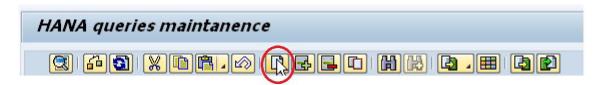

Enter the name of the script, and select an interval for it to execute (in seconds)

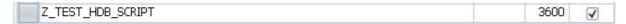

Double click on the line this will open the script editor. Copy the script contents to the window

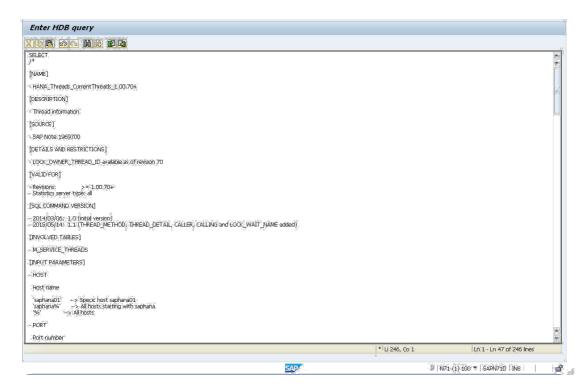

Click on the **Save** icon. This will save the script. Next time the extractor runs this script will execute and the output of the script will be sent to Splunk. The record can be found in Splunk as

EVENT\_TYPE = HDBSCRIPTS

FLTNAME = <SCRIPT NAME> i.e. HANA\_BACKUPS\_BACKUPRUNS

| HANA queries maintanence                                |      |          |
|---------------------------------------------------------|------|----------|
|                                                         |      |          |
| HANA BACKUPS BACKUPRUNS                                 | 3600 | <b>√</b> |
| HANA_BACKUPS_CATALOGDELETION_COMMANDGENERATOR           | 3600 | <b>V</b> |
| HANA_BACKUPS_CATALOGSIZE                                | 3600 | <b>√</b> |
| HANA BACKUPS LOGBACKUPDELAYS                            | 3600 | ~        |
| HANA_BANKANALYZER_INDEXCONSISTENCY                      | 3600 | 7        |
| HANA BW DATATARGETS                                     | 3600 | <b>√</b> |
| HANA BW DSOTYPES                                        | 3600 | <b>√</b> |
| HANA_BW_INCONSISTENTDSOTABLES                           | 3600 | П        |
| HANA BW INCONSISTENTDSOTABLES FALLBACK                  | 3600 |          |
| HANA_BW_INCONSISTENTFACTTABLES                          | 3600 | ī        |
| HANA_CALCULATIONENGINE_CALCULATIONSCENARIOS             | 3600 |          |
| HANA_COLUMNS                                            | 3600 | ī        |
| HANA_CONFIGURATION_HYBRIDLOBACTIVATION_COMMANDGENERATOR | 3600 |          |
| HANA_CONFIGURATION_MINICHECKS_1.00.102.01+              | 3600 |          |
| HANA_CONFIGURATION_MINICHECKS_1.00.120+                 | 3600 |          |
| HANA_CONFIGURATION_MINICHECKS_1.00.70+_SSS              | 3600 |          |
| HANA_CONFIGURATION_MINICHECKS_1.00.74+_ESS              | 3600 |          |
| HANA_CONFIGURATION_MINICHECKS_1.00.90+_ESS              | 3600 |          |
| HANA_CONFIGURATION_MINICHECKS_SSS                       | 3600 |          |
| HANA_CONFIGURATION_OVERVIEW                             | 3600 |          |
| HANA_CONFIGURATION_OVERVIEW_1.00.100+                   | 3600 |          |
| HANA_CONFIGURATION_OVERVIEW_1.00.110+                   | 3600 |          |
| HANA_CONFIGURATION_PARAMETERS_1.00.69-                  | 3600 |          |
| HANA_CONFIGURATION_PARAMETERS_1.00,70+                  | 3600 |          |
| HANA_CONFIGURATION_PARAMETERS_CHANGES_1.00.100+         | 3600 |          |
| HANA_CONFIGURATION_PARAMETERS_VALUES                    | 3600 |          |
| HANA_CONFIGURATION_PATCHLEVEL                           | 3600 |          |
| HANA_CONFIGURATION_SCHEMAS                              | 3600 |          |
| HANA_CONFIGURATION_SEQUENCES                            | 3600 |          |
| HANA_CONFIGURATION_TRIGGERS                             | 3600 |          |
| HANA_CONNECTIONS_OVERVIEW                               | 3600 |          |
| HANA_CONNECTIONS_OVERVIEW_1.00.100+                     | 3600 |          |
| HANA_CONNECTIONS_STATISTICS                             | 3600 |          |

```
Time
                 Event
3/27/17
                 [-]
                    AVG_SIZE_KB: 62.28
11:59:04.000 PM
                    CACHED_SQLS: 161
CONF_GB: 2.00
                    CONNAME:
                    EVENT_SUBTYPE:
                     EVENT_TYPE: HDBSCRIPTS
                    EVICT_OVERHEAD_PCT: 0.00
EVICT_PER_H: 0
                    FLTNAME: HANA_SQL_SQLCACHE_OVERVIEW
                     HUSI: susehanala
                    PORT: 31007
                     SERVICE: xsengine
                    USED_GB: 0.00
                    USED_PCT: 0.47
                 Show as raw text
                 EVENT_TYPE = HDBSCRIPTS | host = susehana1a | source = SH1 | sourcetype = sap:abap
```